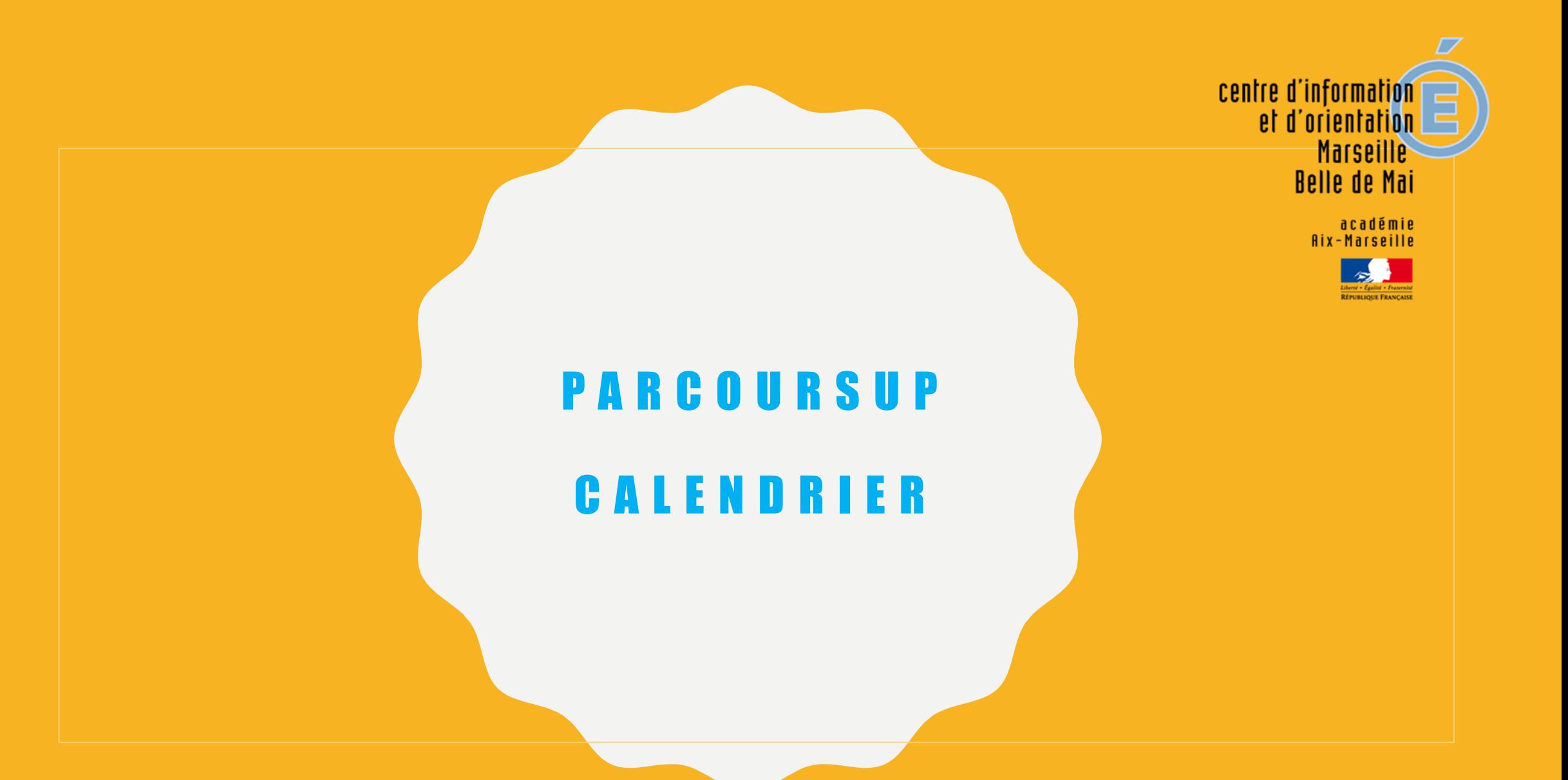

INTERVENTION DE LA PSYCHOLOGUE EN-EDO A N T O I N E T T E C H A U D LYCÉE MONTGRAND - DECEMBRE 2023 JANVIER 2024

### **Parcoursup**

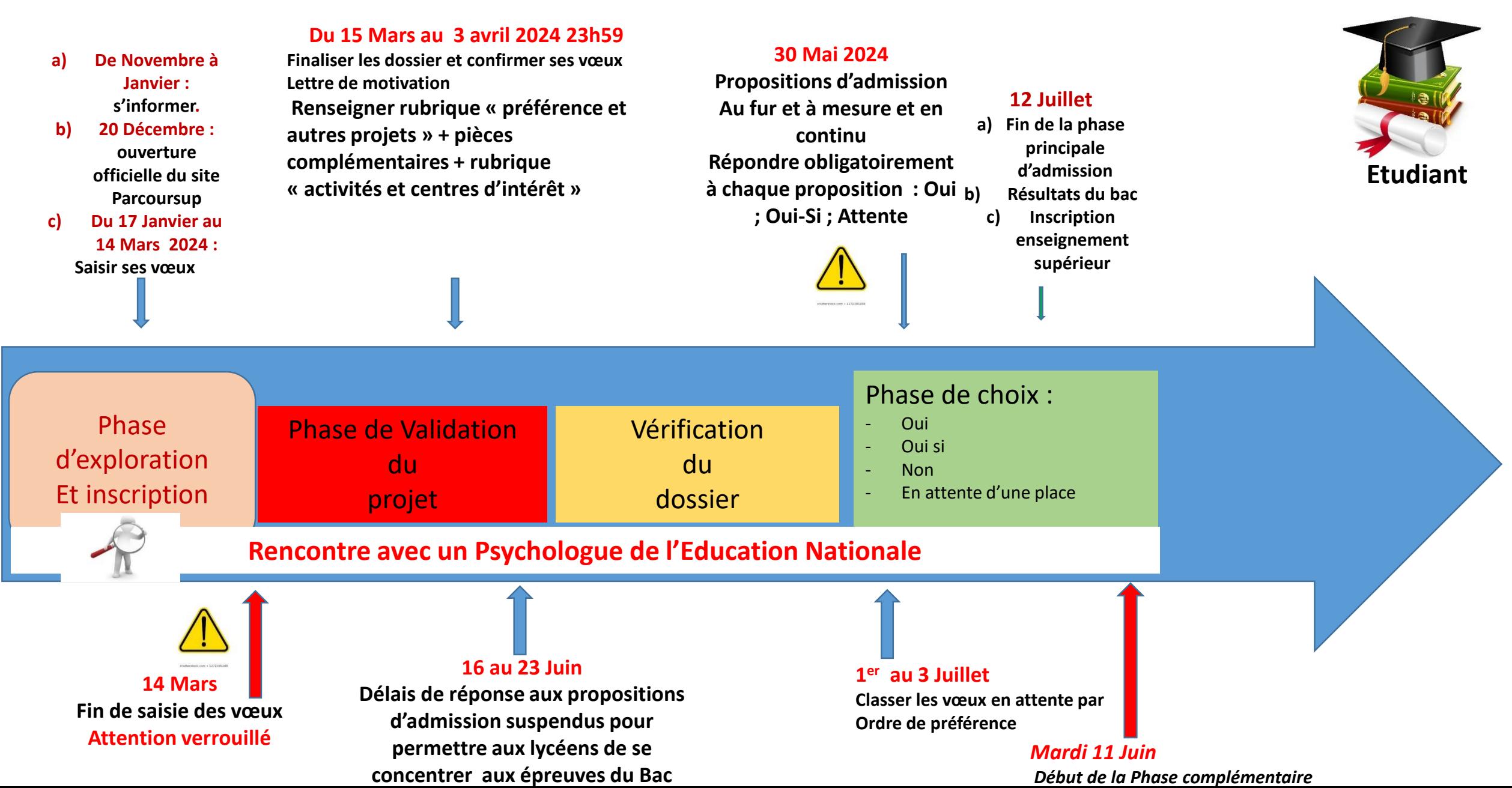

## RECAPITULONS : LES GRANDES DATES A RETENIR

#### **Janvier – Mars : Vœux**

#### - **20 décembre : Ouverture de la Plateforme**

- Site : avenir.onisep.fr = ensemble des ressources d'accompagnement, questionnaire d'évaluation etc…
- Sur Parcoursup.fr : Moteur de recherche des formation (fiche de présentation de chaque formation)
- Panorama : les filières de l'AMU = « Flash Info-Les Filière » ; « Sortie d'amphi DSE»
- Vidéos tutorielles sont proposées pour être guidé à chaque étape
- Réunion Parents Terminale le 18/01/2024 : en deux temps Les Etudes Post Bac et Parcoursup
- JPO des établissements sur les « Fiches Formations »
- **Du 17 janvier au 14 mars inclus : Créer son dossier et saisie des vœux**
- 10 vœux au maximum (avec possibilité de sous-vœux selon les formations (on parle de **vœux multiples**)
- Possibilité de 10 vœux supplémentaires pour les formations en apprentissage
- Salon de l'étudiant : les 19 et 20 Janvier 2024
- Les mercredis de l'orientation Région Sud : s'inscrire en fonction de vos besoins

#### - **Jusqu'au 03 avril :**

- Date limite pour compléter son dossier avec les éléments demandés par les formations
- Date limite pour confirmer chacun de ses vœux

#### **30 Mai – 12 Juillet 2024 :**

- **A partir du 30 Mai : Ouverture de la phase Principale d'admission donc :**
- **Réponses** des établissements « Oui » ; « Oui-Si » ; « En attente » au fur et à mesure et en continu
- Si au moins 2 réponses positives : **choix** du lycéen (respecter les dates limites de réponse)
- **Du 16 au 23 Juin** : Arrêt de la procédure pendant les épreuves écrites du bac
- Après les résultats du bac : **inscription administrative** dans l'établissement
- **1et au 3 juillet 2024** : classer par ordre de préférence les vœux en attente que vous souhaitez conserver

### **Procédure Complémentaire**

**11 Juin : ouverture de la phase complémentaire Septembre : fin de la phase complémentaire** 

# • CRÉER SON DOSSIER SUR PARCOURSUP ET S'INSCRIRE

## DU 17 JANVIER AU 14 MARS : INSCRIPTION ET SAISIE DES VŒUX

**Inscription** et **création du dossier** Parcoursup: saisir une **adresse mail valide** et régulièrement consultée

Vous avez besoin de : votre **n° INE**, **relevé de notes des épreuves anticipées du baccalauréat**, **dernier avis d'imposition des parents** (demande d'internat ou pour simulation de bourse)

**Contact** : possibilité d'envoyer un message au service académique d'information et d'orientation en cas de problème technique

**Nouveau : La plateforme est configurée pour être consultées sur mobile également, il n'y a plus d'application dédiée.**

## LES VŒUX

- Possibilité de formuler **jusqu'à 10 vœux** en fonction du projet
- les vœux ne sont **pas classés**, ils doivent donc être souhaités **( Lettre de motivation)**
- Les vœux concernent les formations **sous statut d'étudiant** et les formations **sous statut d'apprenti**
- Les vœux concernent des **formations sélectives** (CPGE, BTS, BUT, Licences Prof, écoles…) **et non sélectives** (licences, PASS) dans l' **académie d'Aix-Marseille** ou **d'autres académies**

## QUELS VŒUX ?

#### **soit 1 vœu = une formation dans un établissement**

#### **Soit vœux multiples**

- > vœu multiple : choisir la ou les formations souhaitée(s) parmi un **ensemble de formations regroupées par type (BTS, BUT,CPGE, Licence), spécialité ou mention**
- > le vœu multiple compte pour **un seul vœu**
- > Possibilité de faire plusieurs sous-vœux. 1 sous-vœu = **une formation dans un établissement**
- > **Exemples** de vœux multiples :
	- regroupement de licences ou PASS au niveau académique ou régional
	- regroupements des BTS et BUT par spécialité au niveau national
	- Regroupement de CPGE par voie au niveau national
	- Cas particulier : les écoles d'ingénieurs et les écoles de commerce regroupées en réseaux d'établissements et recrutant à partir d'un concours commun

### LES VŒUX POUR LES FORMATIONS EN APPRENTISSAGE

**Conditions à remplir** pour suivre une formation en apprentissage :

- > Signer un **contrat d'apprentissage** avec un employeur
- > Faire des **vœux sur Parcoursup** en plus des vœux sous statut étudiant (après examen de la demande, avoir une place dans une formation)

**Saisie des vœux à partir** du **17 janvier 2024**

- > La liste des vœux en apprentissage est **distincte** de celle sous statut étudiant. Il est donc possible de formuler **jusqu'à 10 vœux pour chacune** d'elles.
- > **La plupart des contrats sont signés entre Mars et Octobre**

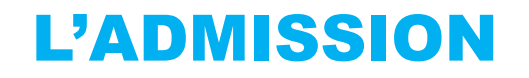

### La phase d'admission principale du 30 Mai au 12 Juillet 2024

- >Les candidats consultent **les réponses des formations le 30 Mai**
- >**Ils reçoivent les propositions d'admission au fur et à mesure et en continu :** chaque fois qu'un candidat fait un choix entre plusieurs propositions, il libère des places qui sont immédiatement proposées à d'autres candidats en liste d'attente.
- >Ils doivent obligatoirement répondre à chaque proposition d'admission reçue **avant la date limite indiquée dans leur dossier.**

## Les réponses des formations et les choix des candidats

#### > **Formation sélective (BTS, BUT, classe prépa, IFSI, écoles, …)**

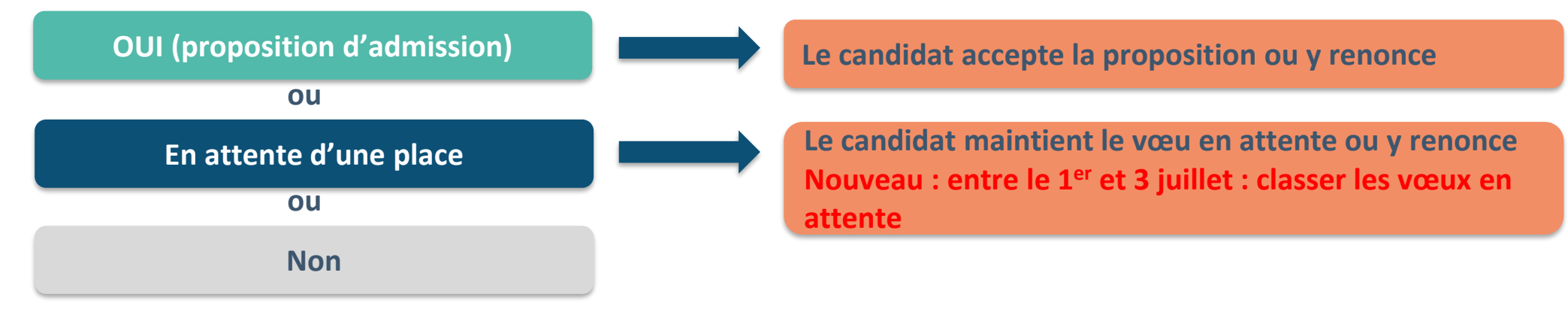

#### >**Formation non sélective (licences, PASS)**

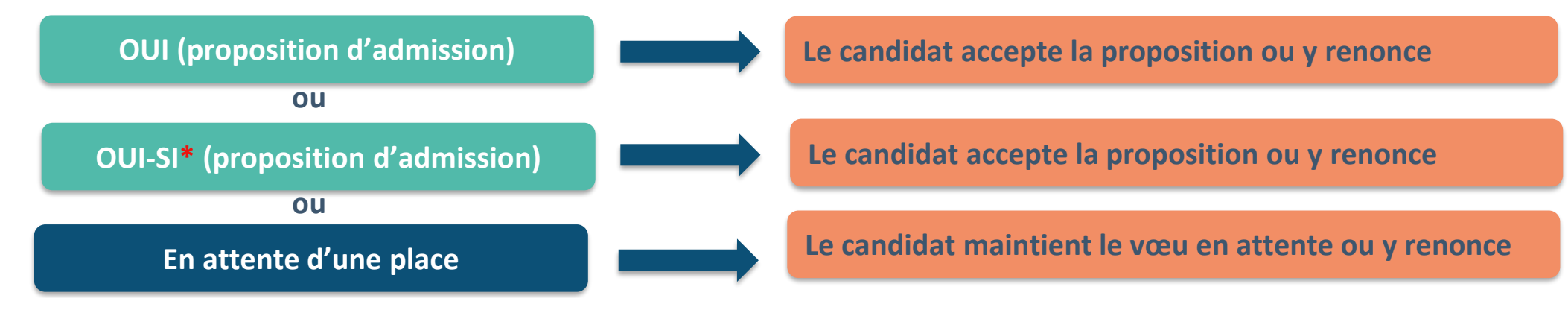

**\*** Oui-si : le candidat est accepté à condition de suivre un parcours de réussite (remise à niveau, tutorat..)

# QUELQUES INFORMATIONS IMPORTANTES

## quels sont les éléments transmis à chaque formation demandée ?

## Bulletins notes du bac et Fiche Avenir

- > **Les éléments transmis aux formations : Bulletins et notes du baccalauréat remontées automatiquement pas de saisie à réaliser**
	- > **Année de première :** bulletins scolaires, des épreuves anticipées de français et les notes au titre du contrôle continu
	- > **Année de terminale :** bulletins scolaires des 1er et 2e trimestres
	- > La lettre de motivation
	- > Les pièces complémentaires demandées par certaines formations
	- > La rubrique « Activités et Centres d'intérêt » pour mettre en valeur les compétences, expériences et engagements
- **2ème conseil de classe** examen des vœux de chaque lycéen
- Constitution d'une **fiche Avenir** renseignée par le lycée

# Focus sur le secteur géographique

### **Pour les formations sélectives (BTS, BUT, IFSI, écoles…)**

> Les lycéens peuvent faire des vœux pour les formations qui les intéressent où qu'elles soient, dans leur académie ou en dehors. **Il n'y a pas de secteur géographique.** 

### > **Pour les formations non-sélectives (licences, PASS)**

- > Les lycéens peuvent faire des vœux pour les formations qui les intéressent dans leur académie ou en dehors. Lorsque la licence ou le PASS est très demandé, **une priorité au secteur géographique (généralement l'académie) s'applique :**  un pourcentage maximum de candidats résidant en dehors du secteur géographique est alors fixé par le recteur.
- > L'indication du secteur est affichée aux candidats. Les pourcentages fixés par les recteurs seront affichés sur Parcoursup avant le début de la phase d'admission.
- **Secteur géographique Ile-de-France** : il n'est fait **aucune distinction** entre les 3 académies de Créteil, Paris et Versailles.
- **Par exception, sont considérés comme « résidant dans l'académie » où se situe la licence demandée :**
- > Les candidats qui souhaitent accéder à une mention de licence qui n'est pas dispensée dans leur académie de résidence

# Pour finir : focus sur l'année de Césure

# La demande de césure : mode d'emploi

- **Un lycéen peut demander une césure directement après le bac** : possibilité de suspendre temporairement une formation afin d'acquérir une expérience utile pour son projet de formation (partir à l'étranger, réaliser un projet associatif, entrepreneurial etc…)
	- > Durée la césure : d'un semestre à une année universitaire
	- > **Demande de césure à signaler lors de la saisie des vœux sur Parcoursup** (en cochant la case « césure »)
	- > **L'établissement prend connaissance de la demande de césure après que le lycéen a accepté définitivement la proposition d'admission >** Le lycéen contacte la formation pour s'y inscrire et savoir comment déposer sa demande de césure
	- > **La césure n'est pas accordée de droit** : une lettre de motivation précisant les objectifs et le projet envisagés pour cette césure doit être adressée au président ou directeur de l'établissement
	- > **A l'issue de la césure, l'étudiant pourra réintégrer la formation s'il le souhaite sans repasser par Parcoursup**

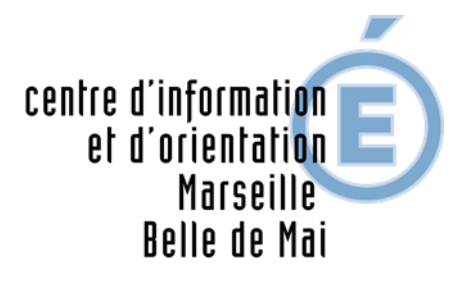

académie Aix-Marseille

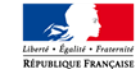

#### Les Services d'Assistance

- Le Numéro vert : 0 800 400 070 du lundi au vendredi de 10h à 16h (accessible aux personnes sourdes ou malentendantes) avec 3 choix possibles

a) Choix 1 : questions d'orientation post bac, filières de formations et métiers

b) Choix 2 : questions d'information sur la procédure Parcoursup

c) Choix 3 : questions relatives au dossier personnel des candidats sur Parcoursup

- La messagerie « Contact » depuis le dossier Parcoursup

- Les Réseaux Sociaux de Parcoursup : Instagram, Facebook, X (ex Twitter)